## Klikneš na povezavo : [https://ucilnice.arnes.si](https://ucilnice.arnes.si/)

activ

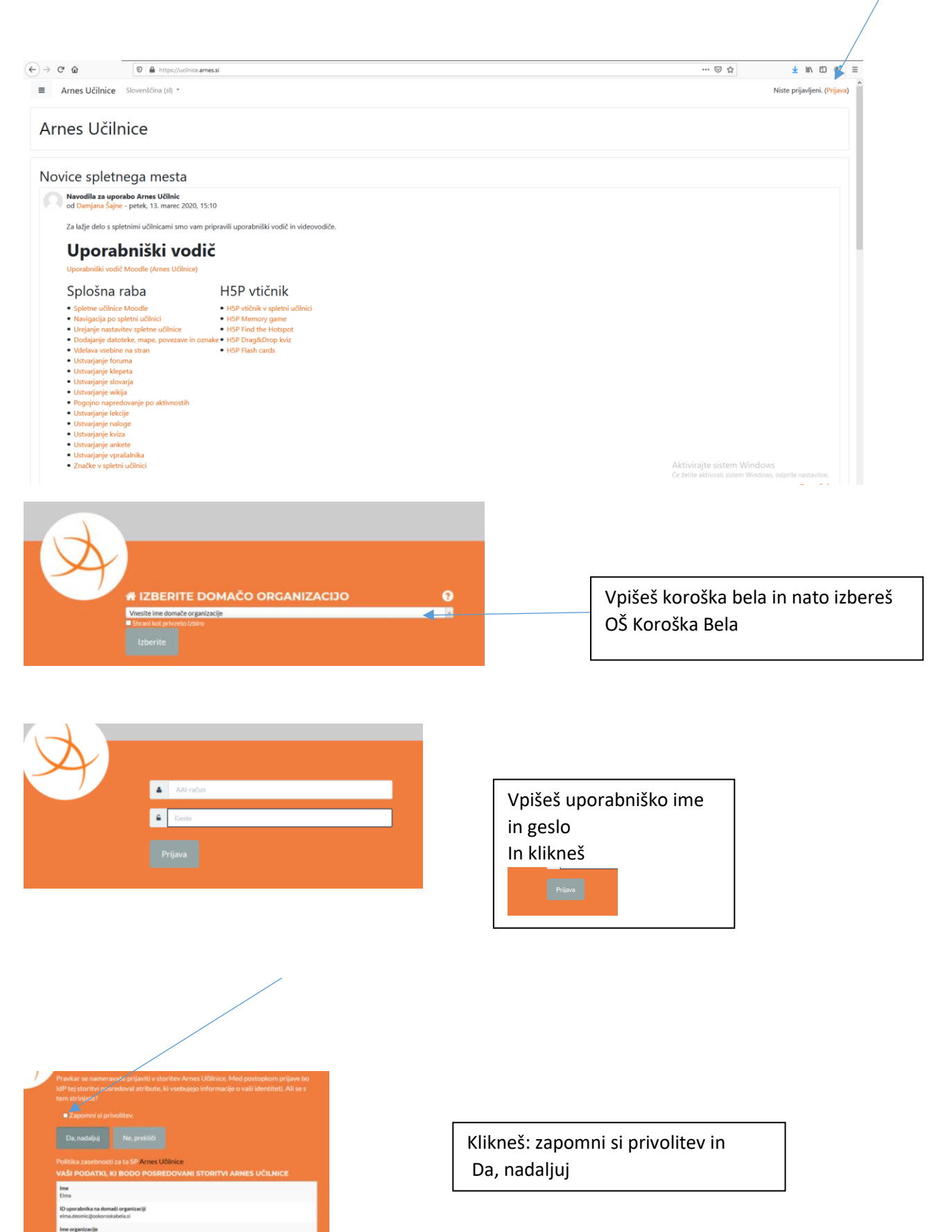

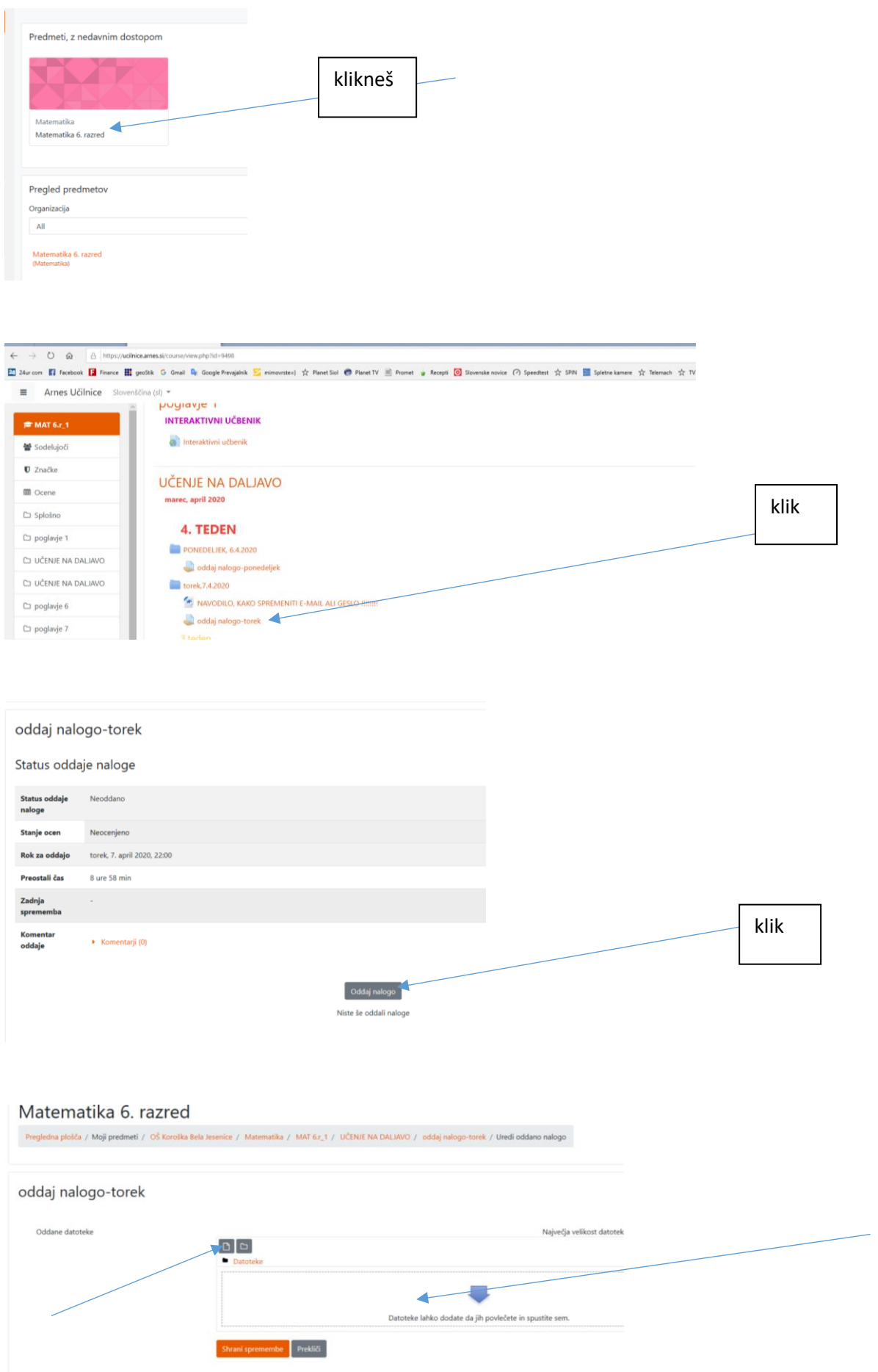